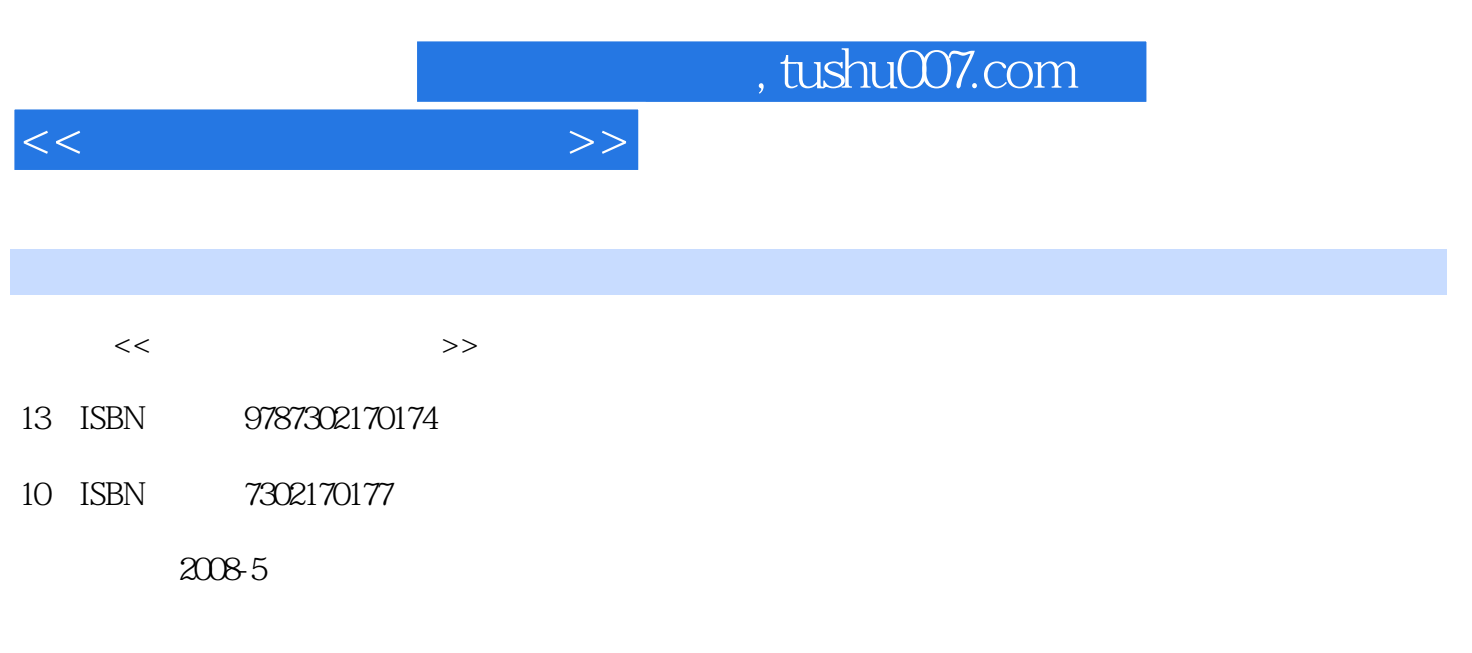

页数:230

PDF

更多资源请访问:http://www.tushu007.com

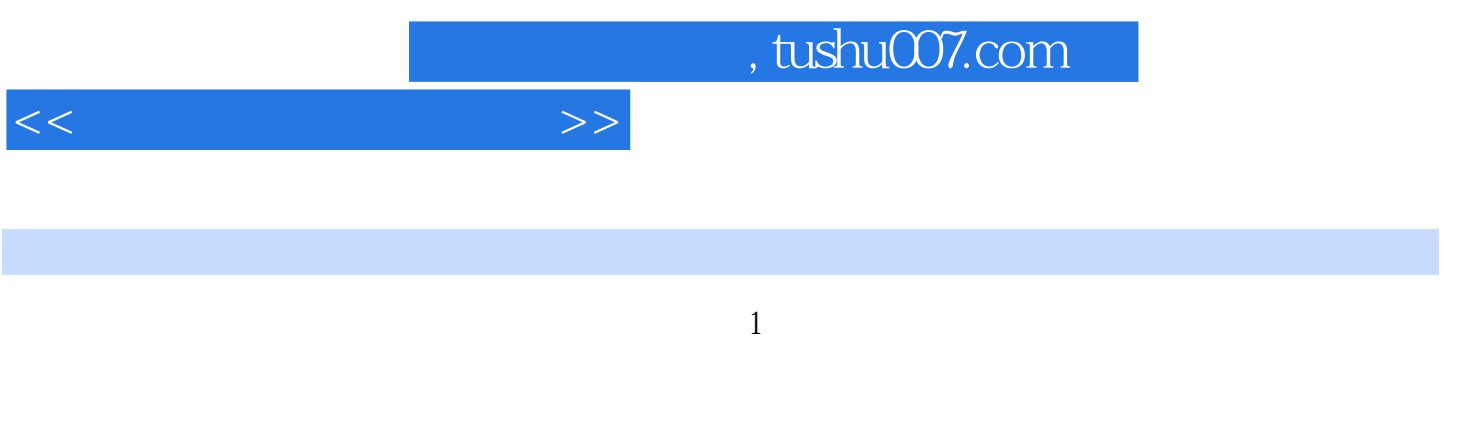

Windows Vista<br>Windows Vista windows Vista Windows Vista<br>IE  $IE$ 

 $(1$ 

 $(1$ 

 $1 \quad - \quad 1.1 \quad 1.1.1 \quad 1.1.2 \quad 1.1.3 \quad 1.1.4$  $1.1.5$   $1.2$   $1.3$   $1.31$   $1.32$   $1.33$   $1.34$  $1.4$   $1.5$   $-- 1.51$   $1.52$   $1.53$ 1.5.4 1.5.5 1.6 Windows Vista1.6.1 1.6.2 1.6.3 1.7 Windows Vista 1.7.1 Windows Vista 1.7.2 1.7.3 1.7.4 1.7.5 1.7.6 Windows Vista 1.8 Windows Vista 1.8.1 1.8.2  $1.9$   $-- 1.10$   $2$  Windows Vista  $2.1$ Windows Vista  $2.1.1$   $2.1.2$   $2.2$  Windows Vista 2.2.1 2.2.2 2.2.3 2.2.3 Windows Vista 2.3.1  $232$   $24$  Windows Vista  $24.1$   $24.2$ 2.4.3 2.5 Windows Vista 2.5.1 2.5.2 2.6 Windows Vista 2.6.1 https://windows Vista 2.6.1 http://windows Vista 2.6.1 html Windows Vista 2.7.1 2.7.2 2.8 2.8 1 帮助信息2.8.2 搜索主题查看帮助信息2.9 新手练兵——初次操作Windows Vista2.10 自我提高第3章 打造  $\frac{31}{32}$  3.2  $\frac{321}{100000}$  Windows 3.2.2 Windows 3.2.3 3.2.4 3.2.5 3.2.6 3.2.6  $33$   $331$   $332$   $333$   $34$  $-$  341 342 35  $36 \t 4 \t 41 \t 42 \t 421$ 4.2.2 4.2.3 4.3 4.3 4.31 4.3.2 4.3.3 4.3.4 4.4 4.4 4.4.1 4.4.2  $4.43 \t 4.5 \t 4.51 \t 4.52$  $4.5.3$   $4.6$   $4.61$   $4.62$  $47 \qquad \qquad -- \qquad \qquad 48 \qquad \qquad 5 \qquad \qquad 51 \qquad \qquad 51.1$  $51.2$   $52$   $521$   $522$   $53$  $5.31$   $5.32$   $5.4$   $5.41$   $5.42$  $5.5$   $5.51$   $5.5.2$   $5.6$   $5.61$  $Z = 562$   $57$   $- 58$   $6$  $61$   $61.1$   $61.2$   $62$   $621$  "  $\degree$  6.2.2 6.2.3 6.3.1 6.3.1 6.3.2  $6.33$   $6.33$   $6.34$   $6.35$  $6.36$  6.4  $6.5$   $\qquad -$  " $\qquad$ " 6.6 7 Windows Vista 7.1 Windows —— 7.2 7.2.1 1.2.2 7.2.3 7.2.4 7.2.5 7.3 Windows —— 7.3.1 7.3.2 7.3.3 7.3.4 7.4 连看——Windows照片库7.4.1 初识Windows照片库7.4.2 使用Windows照片库看图7.4.3 使用Windows照片 库编辑图片7.5 玩转Windows Vista自带游戏7.5.1 色彩、图案大比拼——Purble Place7.5.2 墨球大战7.6 感 Windows Media Player  $7.61$   $7.62$   $7.63$   $7.7$  $-$  7.8 8 8 81 81.1 8.1.2 Windows Vista 8.1.3 8.1.4 8.2  $8.21$   $8.22$   $8.23$   $8.24$ 8.2.5 8.2.6 8.2.7 8.3 8.3.1  $8.32$   $8.4$   $\qquad \qquad -4$   $QQ 20078.5$  9  $--$ Word 20079.1 Word 2007  $9.2$   $9.2$   $9.2$   $9.2$   $9.2$ 

decade 9.3.1 and 9.3.2 and 9.3.3 and 9.3.3 and 9.3.3 and 9.3.3 and 9.3.3 and 9.3.3 and 9.3.3 and 9.3.3 and 9.3.3 and 9.3.3 and 9.3.3 and 9.3.3 and 9.3.3 and 9.3.3 and 9.3.3 and 9.3.3 and 9.3.3 and 9.3.3 and 9.4.1 and 9.4.1

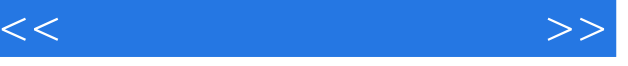

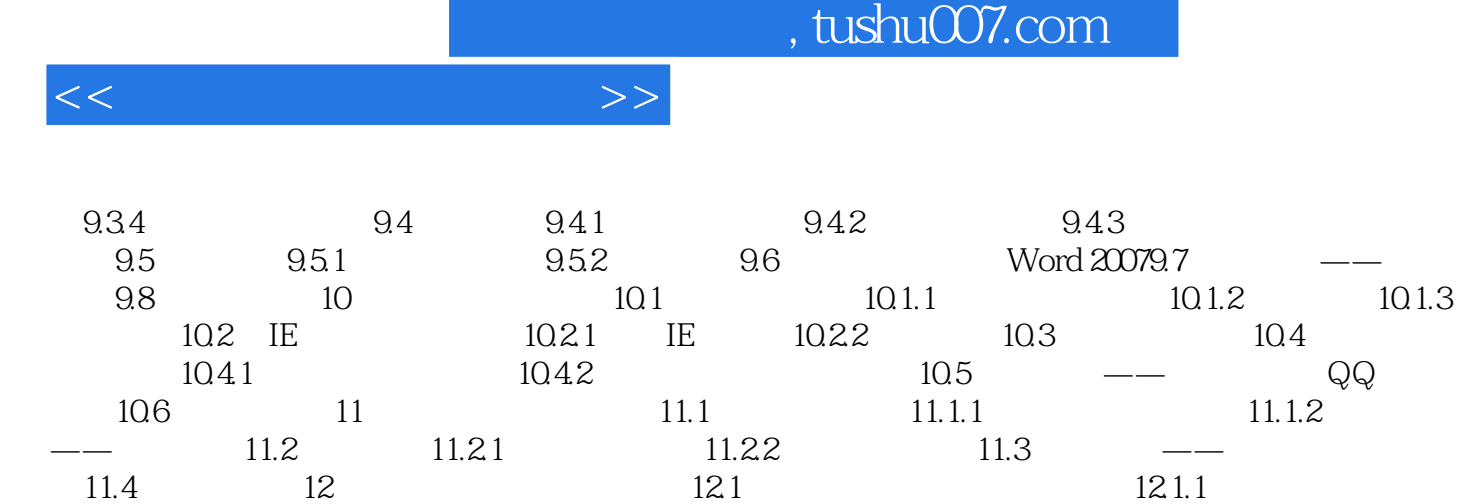

 $12.1.2$  12.1.3  $12.2$  12.2.1 12.2.2

 $12.3$   $\qquad \qquad$   $12.4$ 

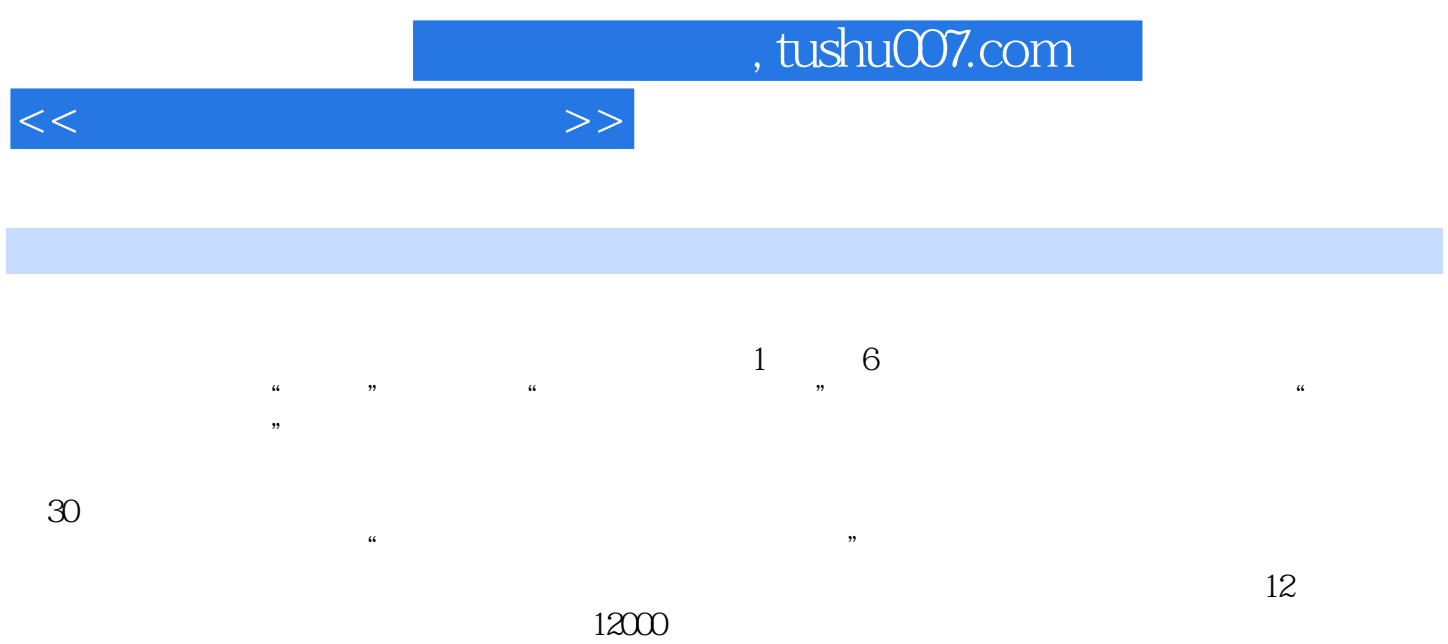

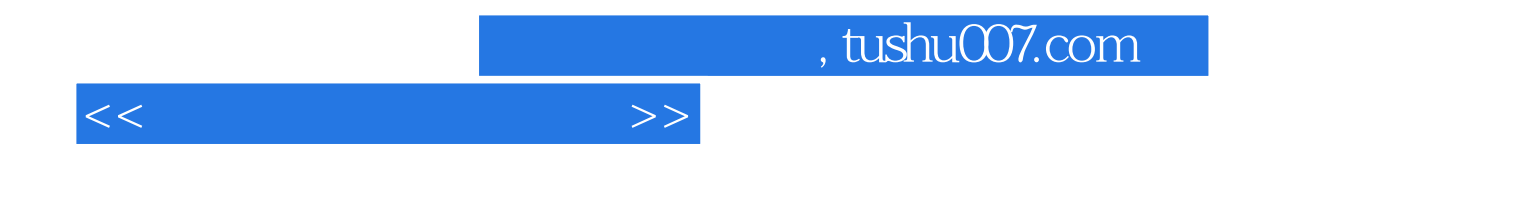

本站所提供下载的PDF图书仅提供预览和简介,请支持正版图书。

更多资源请访问:http://www.tushu007.com